CiscoIOS PDF

https://www.100test.com/kao\_ti2020/251/2021\_2022\_\_E6\_96\_B0\_E 6 89 8B E5 BF 85 E7 c101 251115.htm IOS Internetworking Operating System IOS 3  $1$  IOS CLI, 2 置路由器。(3)升级IOS软件的知识。 CLI:命令行接口 Command Line Interface CLI 3 and 1 Console 2 MODEM aux 3 Telnet CLI Console line console Ologin \* password xxx AUX line aux 0 login password xxx Telnet line vty 0 4 \*  $VTY$  0 4 login password xxx CLI and 2 enable password xxx enable secret xxx  $\sim$  2  $\sim$  show  $\sim$  show  $\sim$ running-config"  $\sim$  show,  $\sim$  show,  $\sim$ running-config" enable secret enable password" enable secret" IOS

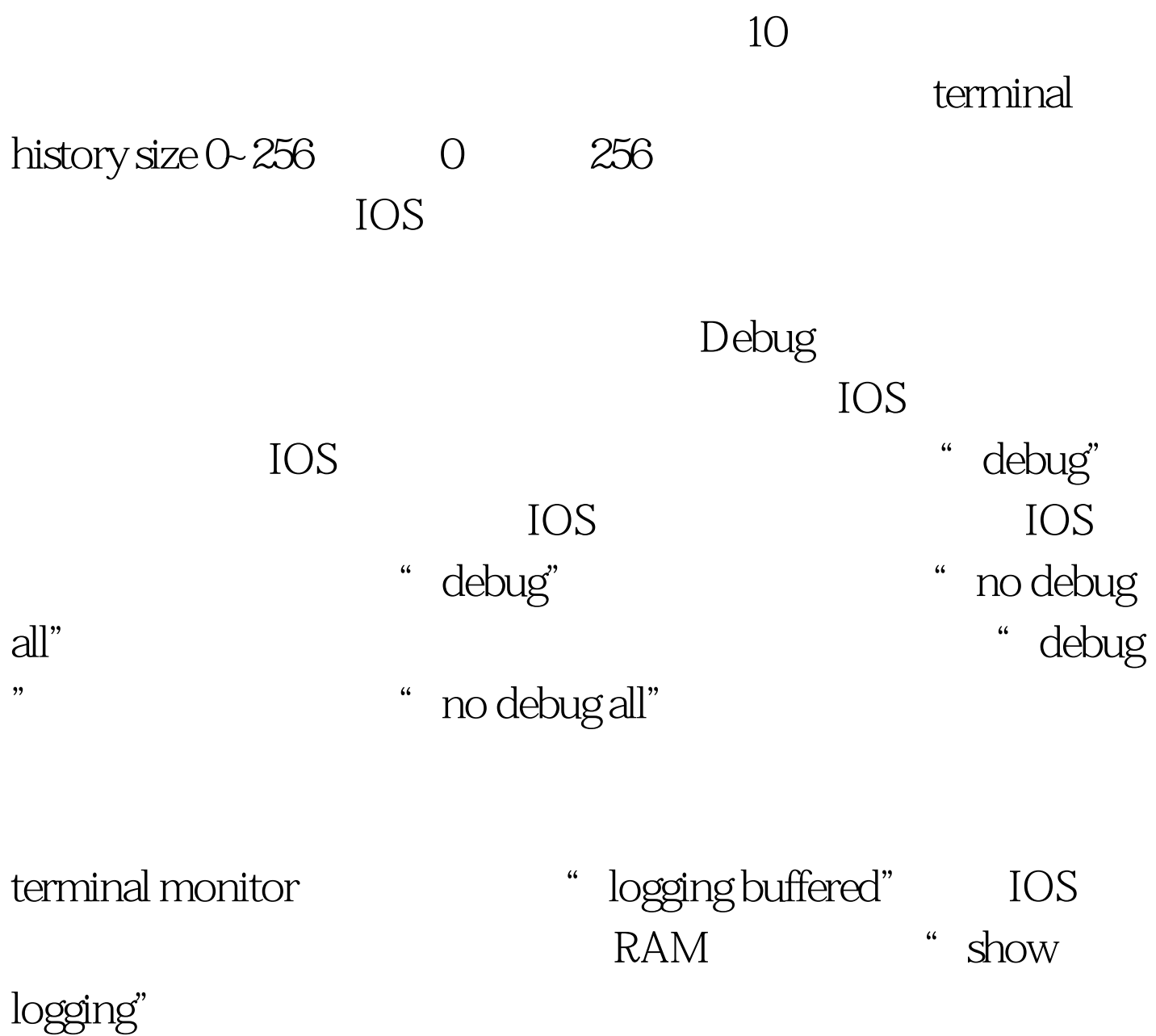

" logging hostIP/hostname"

\* no logging console"

## " hostname"

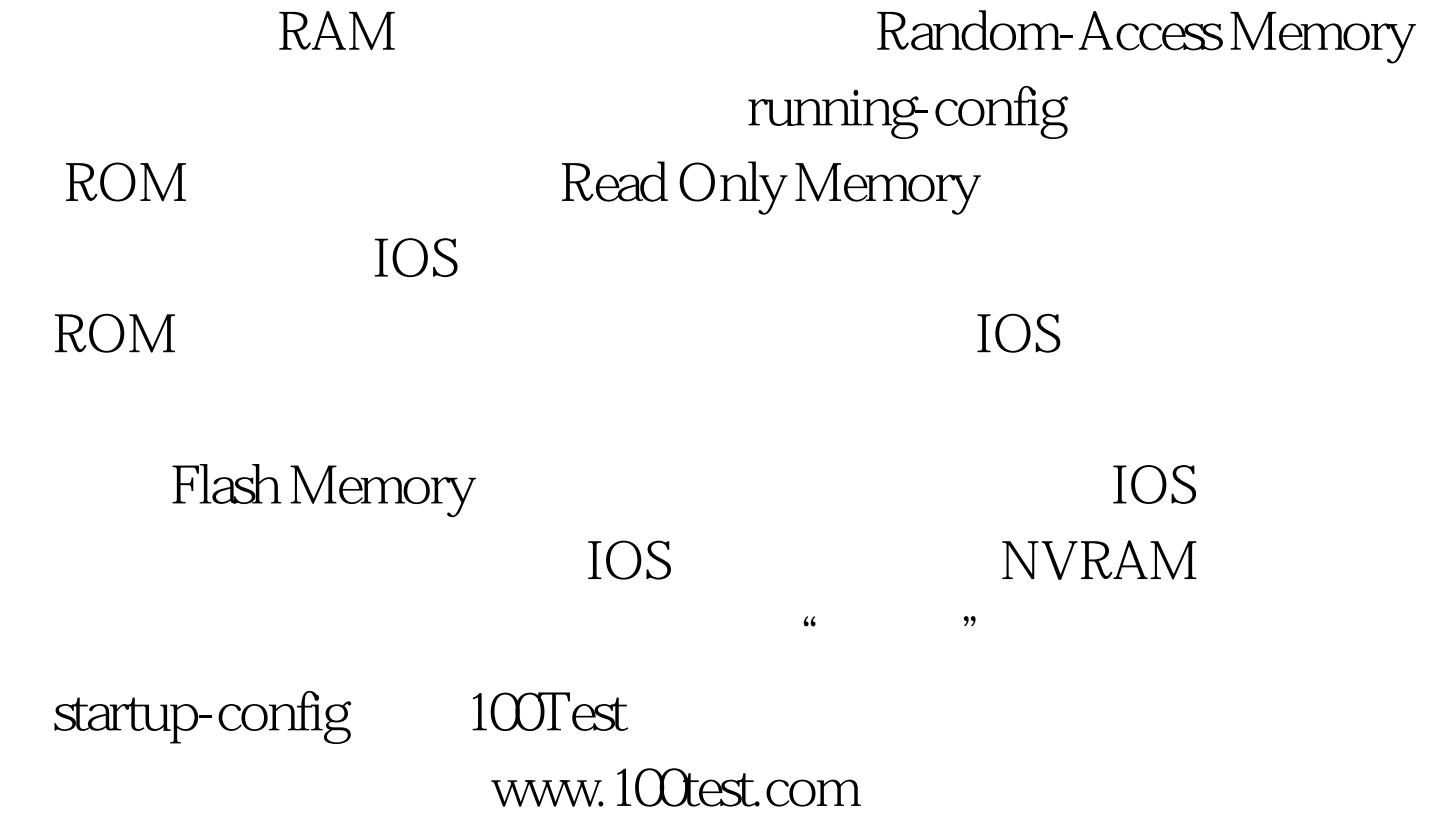